## **Einleitung**

Es ist schon eine Weile her. Im Sommer 2007 hörte ich in einem Vortrag an der Northeastern University in Boston, USA, zum ersten Mal von Scratch. Mitchel Resnick stellte die orangefarbene Scratch-Katze vor, die man durch Programmieren mit Code-Blöcken zum Tanzen und Sprechen bringen kann. Ich war sofort begeistert.

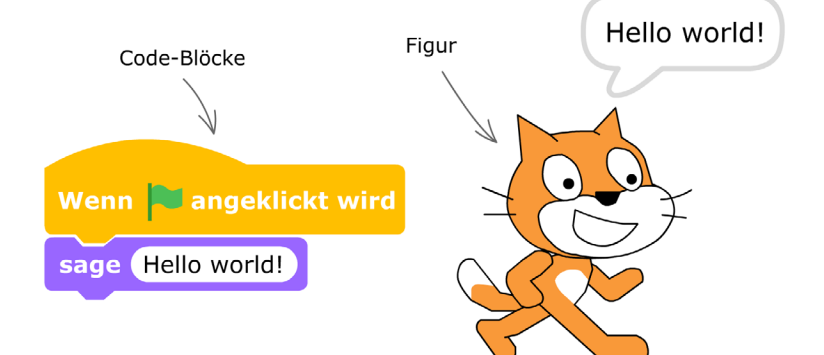

Am nächsten Tag besuchte ich Professor Resnick am MIT (Massachusetts Institute of Technology), der berühmten technischen Universität am Charles River in Boston. Er leitet den »Lifelong Kindergarten« (lebenslanger Kindergarten), ein Forschungsinstitut im Keller des Media Lab, in dem Scratch entwickelt worden ist. Eine einladende Umgebung. Immer geöffnet. Viele Sessel, Computer, Bastelkram, Blumen. Hier saßen Studierende und dachten sich neue Projekte aus, die man mit Scratch umsetzen kann. Wie das Spielzeug in einem Kindergarten soll Scratch zum aktiven Tun und Ausprobieren herausfordern. Es soll die Menschen beflügeln, sich etwas Neues auszudenken und kreativ zu sein.

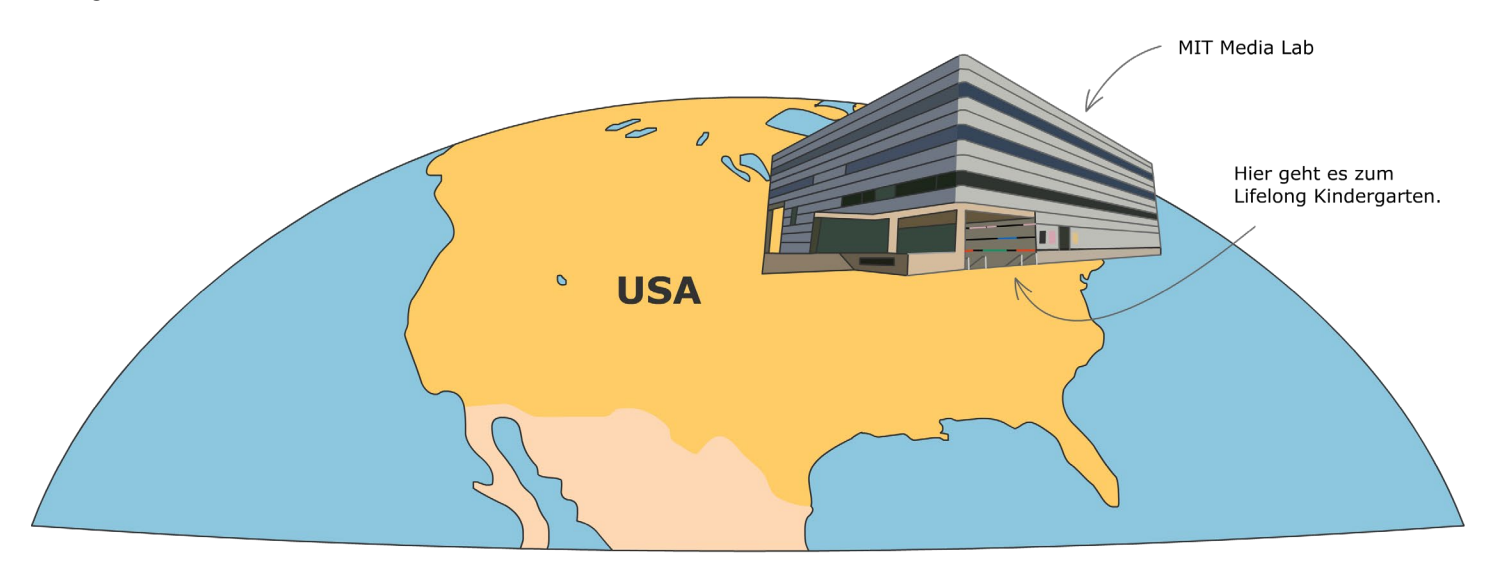

Innerhalb weniger Jahre wurde Scratch auf der ganzen Welt bekannt. Inzwischen ist das Programmieren mit Scratch nicht nur Hobby vieler Kinder und Jugendlicher, sondern ist auch in Schulen und Universitäten eingezogen.

Scratch ist eine digitale Entwicklungsumgebung, die alles enthält, was du für dein Projekt brauchst. Du kannst …

- → Folgen von Code-Blöcken zusammensetzen, die das Verhalten einer Figur steuern,
- $\rightarrow$  Klänge aufnehmen und zurechtschneiden,
- $\rightarrow$  Fotos bearbeiten und in ein Projekt einbinden,
- $\rightarrow$  Bilder mit dem Editor für Vektorgrafiken gestalten,
- $\rightarrow$  dein Projekt auf einer speziellen Webseite veröffentlichen.

Dieses Buch gibt dir einen Einstieg in das kreative Arbeiten mit Scratch. Du entdeckst, was man alles mit Scratch entwickeln kann: Animationen, Geschicklichkeitsspiele, Geschichten mit sprechenden Figuren, Multimedia-Collagen, Exit-Games, Simulationen, wissenschaftliche Experimente und vieles mehr. In kleinen und großen Projekten mit ganz einfachen Schrittfür-Schritt-Anleitungen und vielen Tipps und Tricks lernst du die Grundlagen der Programmierung. Das wird dir helfen, falls du später eine professionelle Programmiersprache wie Python oder C++ lernen möchtest. In jedem Kapitel findest du verschiedene Challenges – kleine Aufgaben und Rätsel, mit denen du dein Wissen anwenden kannst. Dabei trainierst du logisches Denken, Problemlösen und Fantasie. Und das sind Fähigkeiten, die man immer gebrauchen kann. Die Lösungen zu den Challenges findest du am Ende des Buchs.

Viel Spaß bei deiner Entdeckungsreise durch die Welt der Programmierung.

Michael Weigend

Diese Leseprobe haben Sie beim M. edv-buchversand.de heruntergeladen. Das Buch können Sie online in unserem Shop bestellen.

Hier zum Shop